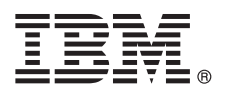

# **Guide de démarrage rapide**

*Procédures de téléchargement et d'installation du module Business Process Manager Application Pattern pour l'utilisation d'IBM Business Process Manager dans un cloud privé*

**Version en langue nationale :** Pour obtenir le guide de démarrage rapide dans d'autres langues, imprimez le fichier PDF spécifique à la langue se trouvant sur le support d'installation.

## **Présentation du produit**

IBM® BPM Application Pattern est une configuration de canevas d'application virtuelle d'IBM BPM Advanced version 8.5. Un canevas d'application virtuelle est un modèle que vous générez. Pour générer le modèle, vous utilisez des artefacts d'application, tels que des composants, des liens, des règles et des niveaux de qualité de service. Ces canevas d'application virtuelle vous permettent de créer, déployer et gérer des environnements IBM BPM. IBM BPM Application Pattern fournit des fonctions de gestion de processus métier configurées pour des projets de gestion de processus métier standard.

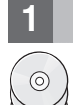

### **1 Étape 1 : Accès au logiciel et à la documentation**

Après avoir téléchargé votre offre depuis le site IBM Passport Advantage, suivez les instructions du centre de documentation [\(http://pic.dhe.ibm.com/infocenter/dmndhelp/v8r5m0/index.jsp?topic=/com.ibm.wbpm.cloud.doc/topics/](http://pic.dhe.ibm.com/infocenter/dmndhelp/v8r5m0/index.jsp?topic=/com.ibm.wbpm.cloud.doc/topics/tbpm_priclo_dowloin.html) [tbpm\\_priclo\\_dowloin.html\)](http://pic.dhe.ibm.com/infocenter/dmndhelp/v8r5m0/index.jsp?topic=/com.ibm.wbpm.cloud.doc/topics/tbpm_priclo_dowloin.html).

Cette offre logicielle inclut les composants suivants :

- Fichiers binaires IBM BPM version 8.5 préinstallés
- v Définitions de type de canevas IBM BPM
- v Plug-in de canevas d'application virtuelle IBM BPM

Pour obtenir la documentation complète, y compris les instructions d'installation, consultez la bibliothèque IBM Business Process Manager (BPM) (http://www.ibm.com/software/integration/business-process-manager/library/documentation).

#### **2 Étape 2 : Evaluation de la configuration système et matérielle**

IBM BPM Application Pattern s'exécute sur IBM PureApplication System W1500 version 1.1.0.0 et groupes de correctifs ultérieurs.

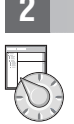

## **3 Étape 3 : Installation d'IBM BPM Application Pattern**

Pour installer IBM BPM Application Pattern, procédez comme suit :

- 1. Accédez au site Web IBM Passport Advantage et recherchez le module *Business Process Manager Application Pattern* BPM\_APP\_PATTERN\_V85\_RHEL\_X64.tgz. Ce fichier compressé contient le modèle d'application, les scripts de mise à disposition et le support d'installation pour procéder à l'installation sur un système d'exploitation Windows ou Linux et des hyperviseurs VMWare ESX.
- 2. Téléchargez le module depuis le site Passport Advantage sur un serveur HTTP. Notez l'emplacement de manière à pouvoir vous reporter à l'adresse Web pendant l'installation.
- 3. Connectez-vous à la console de charge de travail d'IBM PureApplication System.
- 4. Cliquez sur **Cloud** > **Types de canevas** pour ouvrir la fenêtre Types de canevas.
- 5. Installez le type Canevas IBM BPM. Cliquez sur l'icône **Ajouter**.
- 6. Sur l'onglet **Distant** de la fenêtre Installer un type de canevas, entrez l'adresse Web correspondant à l'emplacement où vous avez téléchargé le module IBM BPM Application Pattern.
- 7. Vérifiez que **Type de canevas IBM BPM 8.5** est répertorié sur la gauche de la fenêtre Types de canevas.
- 8. Sélectionnez **Type de canevas IBM BPM 8.5** et acceptez les licences.
- 9. Cliquez sur **Catalogue** > **Canevas d'application virtuelle** pour ouvrir la fenêtre Canevas d'application virtuelle.
- 10. Sélectionnez **Type de canevas IBM BPM 8.5** dans la fenêtre Canevas d'application virtuelle et vérifiez l'installation en recherchant les canevas d'application virtuelle IBM BPM suivants :
	- v **Composant Process Center**
	- v **Composant Process Application**
	- v **Composant Process Application avec un composant Process Center existant**
	- v **Composant Process Application avec un composant Base de données externe**

#### **4 Étape 4 : Mise en route**

Consultez les informations sur la création de canevas d'application IBM BPM dans le centre de documentation : [Création](http://pic.dhe.ibm.com/infocenter/dmndhelp/v8r5m0/index.jsp?topic=/com.ibm.wbpm.cloud.doc/topics/tbpm_priclo_usepatt.html) [de canevas d'application virtuelle.](http://pic.dhe.ibm.com/infocenter/dmndhelp/v8r5m0/index.jsp?topic=/com.ibm.wbpm.cloud.doc/topics/tbpm_priclo_usepatt.html)

#### **Informations complémentaires**

Pour accéder à des ressources techniques supplémentaires, utilisez les liens suivants :<br>• Assistant de formation IBM (http://publib.boulder.ibm.com/infocenter/ieduasst/v1r1m0/)

- 
- v Informations sur PureApplication System [\(http://pic.dhe.ibm.com/infocenter/psappsys/v1r1m0/index.jsp\)](http://pic.dhe.ibm.com/infocenter/psappsys/v1r1m0/index.jsp) v Informations de support pour IBM BPM Advanced [\(http://www.ibm.com/support/entry/portal/Overview/Software/](http://www.ibm.com/support/entry/portal/Overview/Software/WebSphere/IBM_Business_Process_Manager_Advanced)

[WebSphere/IBM\\_Business\\_Process\\_Manager\\_Advanced\)](http://www.ibm.com/support/entry/portal/Overview/Software/WebSphere/IBM_Business_Process_Manager_Advanced)

IBM Business Process Manager Version 8.5 Licensed Materials - Property of IBM. IBM Business Process Manager version 8.5 Eléments sous licence - Propriété d'IBM. Copyright IBM Corp. 2012, 2013. U.S. Government Users Restric Rights - Use, duplication or disclosure restricted by GSA ADP Schedule Contract with IBM Corp.

IBM, le logo IBM, ibm.com, Passport Advantage et PureApplication sont des marques d'International Business Machines Corp. dans de nombreux pays. Les autres noms de produit et de service peuvent être des marques d'IBM ou d'autres sociétés. La liste actualisée de toutes les marques d'IBM est disponible sur la page Web [«Copyright and trademark information» \(www.ibm.com/legal/copytrade.shtml\)](http://www.ibm.com/legal/copytrade.shtml).

Java<sup>ns</sup> ainsi que tous les logos et toutes les marques incluant Java sont des marques d'Oracle et/ou de ses sociétés affiliées. Linux est une marque de Linus Torvalds aux Etats-Unis et/ou dans certains autres pays. Micros une marque de Microsoft Corporation aux Etats-Unis et/ou dans certains autres pays.

Référence : CIJH3ML

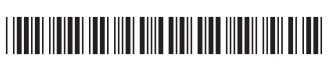